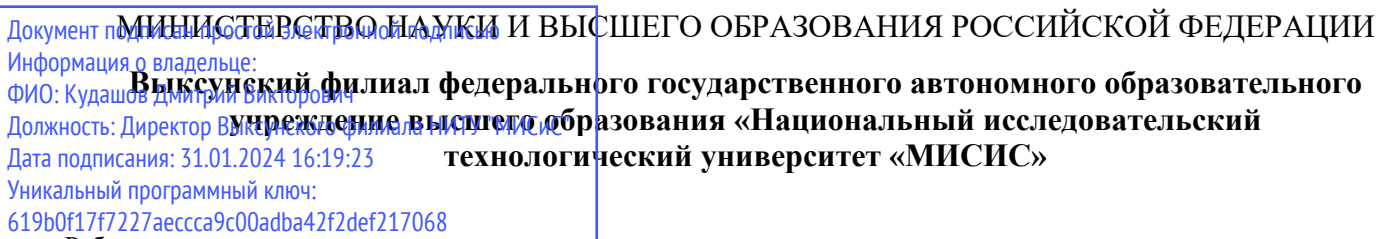

Рабочая программа утверждена решением Учёного совета ВФ НИТУ «МИСИС» от «25» мая 2023г. протокол № 7-23

# Рабочая программа дисциплины (модуля)

# **Моделирование процессов и объектов в металлургии**

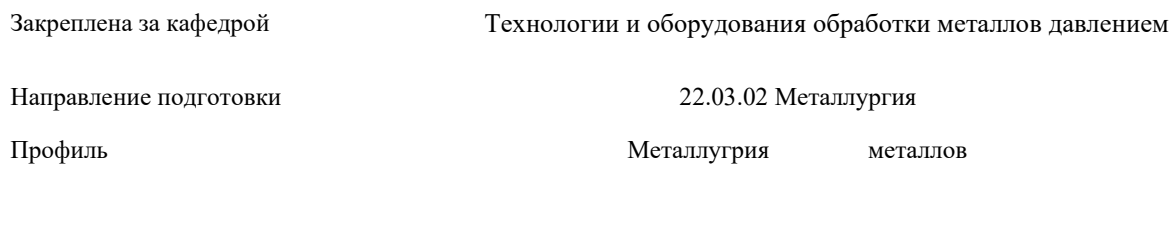

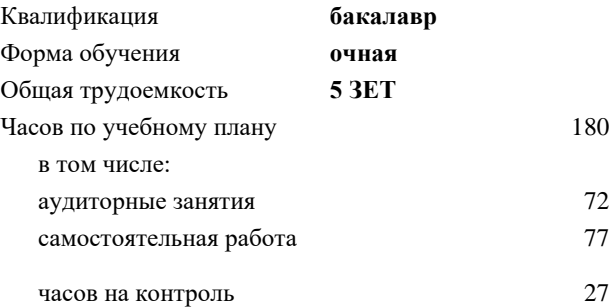

80 Формы контроля в семестрах: экзамен 6

# **Распределение часов дисциплины по семестрам**

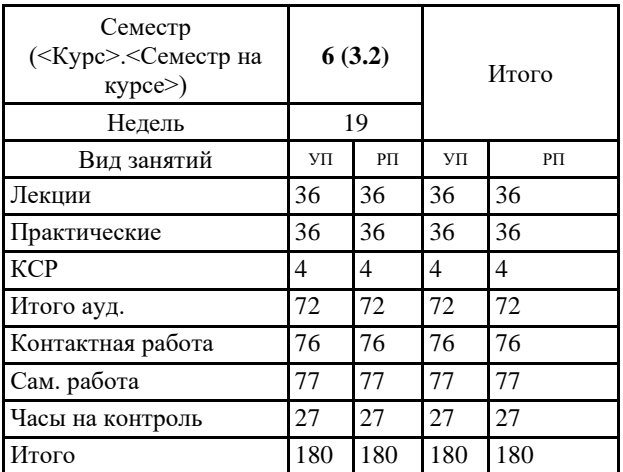

УП: ЭМ-23.plx стр. 2

Программу составил(и): *к.т.н., Доцент, Король Алексей Валентинович*

Рабочая программа

**Моделирование процессов и объектов в металлургии**

Разработана в соответствии с ОС ВО:

Самостоятельно устанавливаемый образовательный стандарт высшего образования - бакалавриат Федеральное государственное автономное образовательное учреждение высшего образования «Национальный исследовательский технологический университет «МИСИС» по направлению подготовки 22.03.02 Металлургия (приказ от 02.04.2021 г. № 119 о.в.)

Составлена на основании учебного плана: 22.03.02 Металлургия, ЭМ-23.plx , утвержденного Ученым советом ВФ НИТУ "МИСИС" 29.12.2022, протокол № 5-22

Рабочая программа одобрена на заседании кафедры **Технологии и оборудования обработки металлов давлением**

Протокол от 23.05.2023 г., №9

Зав. кафедрой Горбатюк С.М. \_\_\_\_\_\_\_\_\_\_\_\_\_\_\_\_\_\_\_\_\_\_\_\_

## **1. ЦЕЛИ ОСВОЕНИЯ**

1.1 Формирование у студентов знаний, умений и навыков по информационным технологиям для моделирования технологических процессов ОМД. Подготовка выпускников способных применять полученные знания анализу и решению новых технологических задач в области ОМД.

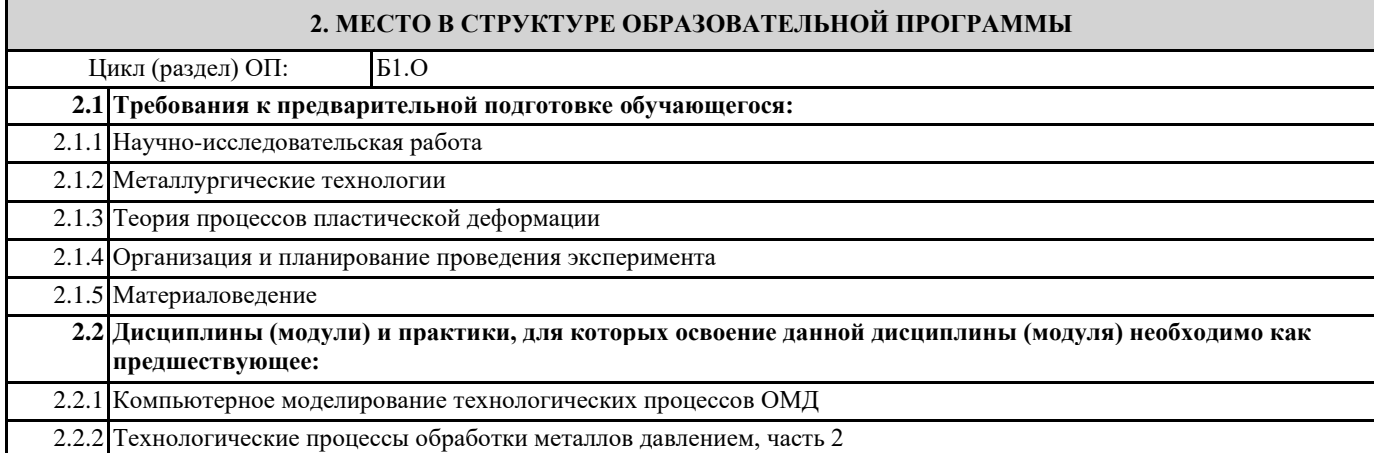

**3. РЕЗУЛЬТАТЫ ОБУЧЕНИЯ ПО ДИСЦИПЛИНЕ, СООТНЕСЕННЫЕ С ФОРМИРУЕМЫМИ КОМПЕТЕНЦИЯМИ**

#### **ПК-1: Способен осуществлять разработку типовых технологических процессов для обработки материалов**

**ПК-1.4: Применяет методы моделирования физических и технологических процессов**

**Знать:**

ПК-1.4-З1 Знать методы моделирование технологических систем

**ОПК-5: Способен решать научно-исследовательские задачи при осуществлении профессиональной деятельности с применением современных информационных технологий и прикладных аппаратно-программных средств, осуществлять моделирование, анализ и эксперименты в целях проведения детального исследования для решения задач в профессиональной области**

**ОПК-5.4: Применяет программное обеспечение при моделировании, анализе и экспериментальных исследований для решения проблем в профессиональной области**

**Знать:**

ОПК-5.4-З1 Знать основы моделирования, анализа и экспериментальных исследований для решения проблем в профессиональной области

**ОПК-1: Способен решать задачи профессиональной деятельности, применяя знания фундаментальных наук, методы моделирования, математического анализа, естественнонаучные и общеинженерные знания**

**ОПК-1.2: Решает стандартные профессиональные задачи с применением методов математического анализа и моделирования**

**Знать:**

ОПК-1.2-З1 Стохастический и детерминированный подходы к моделированию систем

**ПК-1: Способен осуществлять разработку типовых технологических процессов для обработки материалов**

**ПК-1.4: Применяет методы моделирования физических и технологических процессов**

**Уметь:**

ПК-1.4-У1 Уметь применять методы моделирования технологических процессов ОМД

**ОПК-5: Способен решать научно-исследовательские задачи при осуществлении профессиональной деятельности с применением современных информационных технологий и прикладных аппаратно-программных средств, осуществлять моделирование, анализ и эксперименты в целях проведения детального исследования для решения задач в профессиональной области**

**ОПК-5.4: Применяет программное обеспечение при моделировании, анализе и экспериментальных исследований для решения проблем в профессиональной области**

**Уметь:**

ОПК-5.4-У1 Уметь осуществлять моделирование, анализ и экспериментальные исследования для решения проблем в профессиональной области

**ОПК-1: Способен решать задачи профессиональной деятельности, применяя знания фундаментальных наук, методы моделирования, математического анализа, естественнонаучные и общеинженерные знания**

**ОПК-1.2: Решает стандартные профессиональные задачи с применением методов математического анализа и моделирования**

**Уметь:**

ОПК-1.2-У1 Анализировать полученные расчётные значения, делать выводы

**ПК-1: Способен осуществлять разработку типовых технологических процессов для обработки материалов**

**ПК-1.4: Применяет методы моделирования физических и технологических процессов**

**Владеть:**

ПК-1.4-В1 Владеть навыками современных методов моделирования физических и технологических процессов

**ОПК-5: Способен решать научно-исследовательские задачи при осуществлении профессиональной деятельности с применением современных информационных технологий и прикладных аппаратно-программных средств, осуществлять моделирование, анализ и эксперименты в целях проведения детального исследования для решения задач в профессиональной области**

**ОПК-5.4: Применяет программное обеспечение при моделировании, анализе и экспериментальных исследований для решения проблем в профессиональной области**

### **Владеть:**

ОПК-5.4-В1 Владеть навыками моделирования, анализа и экспериментальных исследований для решения проблем в профессиональной области

**ОПК-1: Способен решать задачи профессиональной деятельности, применяя знания фундаментальных наук, методы моделирования, математического анализа, естественнонаучные и общеинженерные знания**

**ОПК-1.2: Решает стандартные профессиональные задачи с применением методов математического анализа и моделирования**

# **Владеть:**

ОПК-1.2-В1 Методиками и математическими методами анализа и синтеза при моделировании технологических процессов ОМД

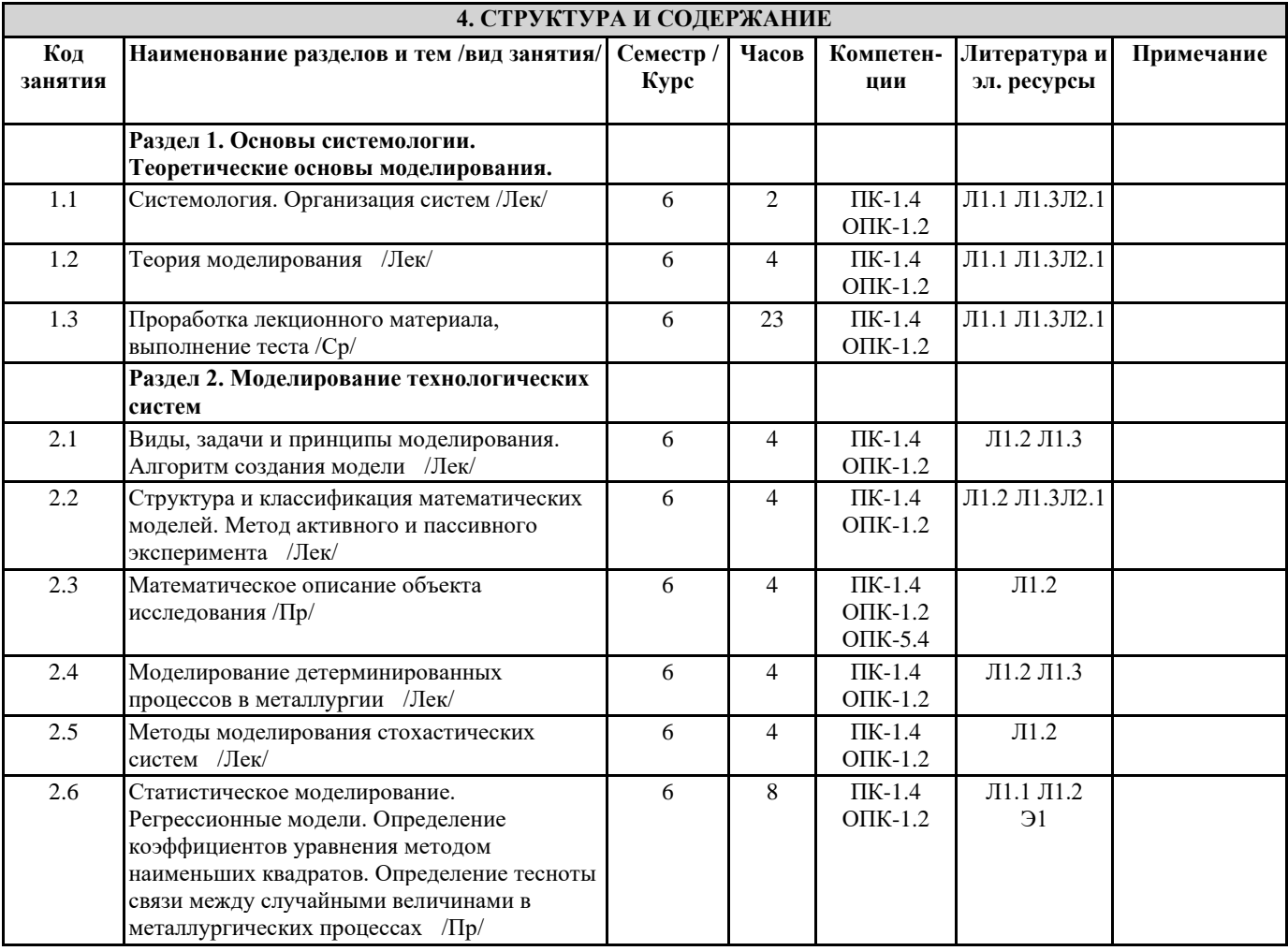

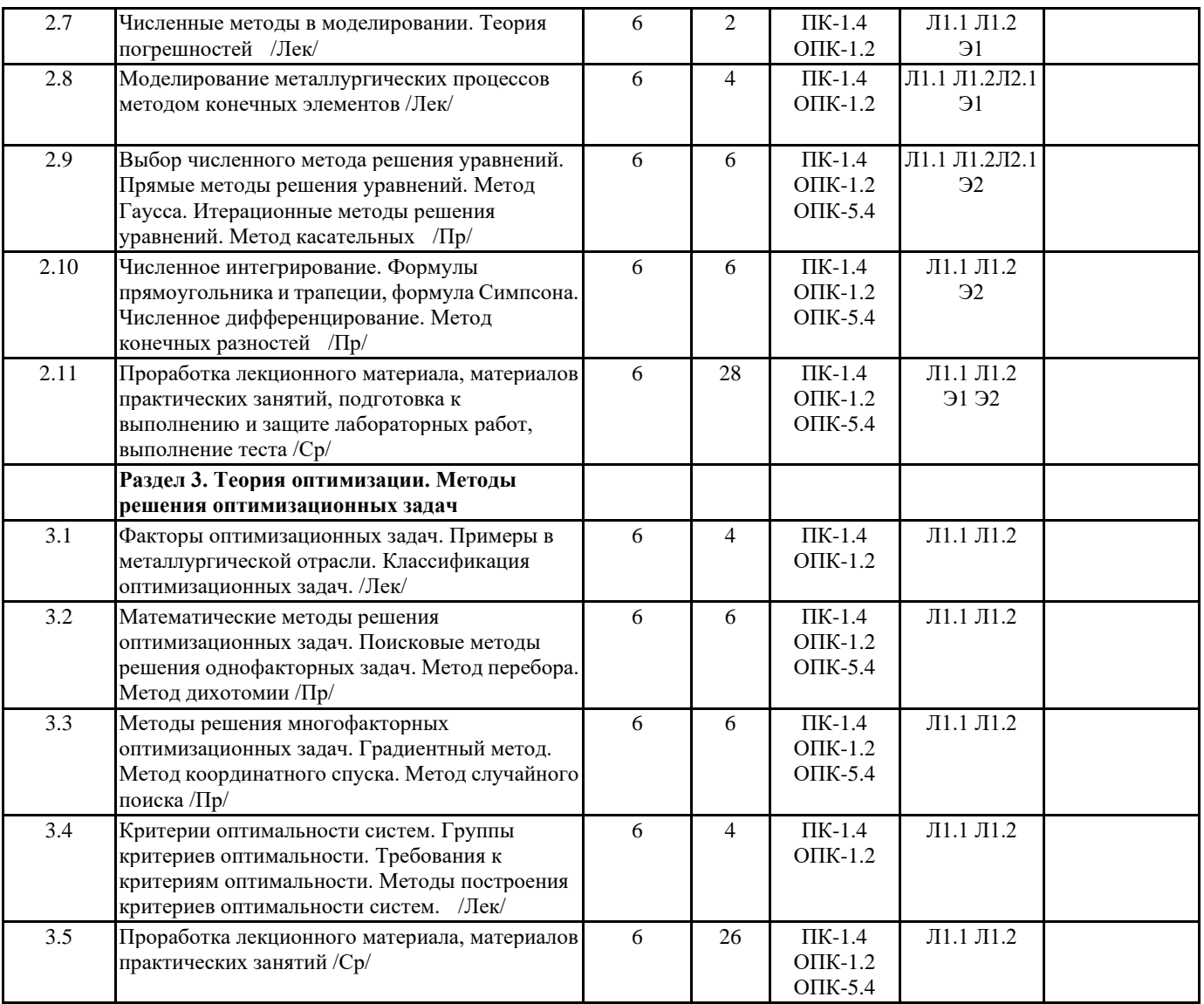

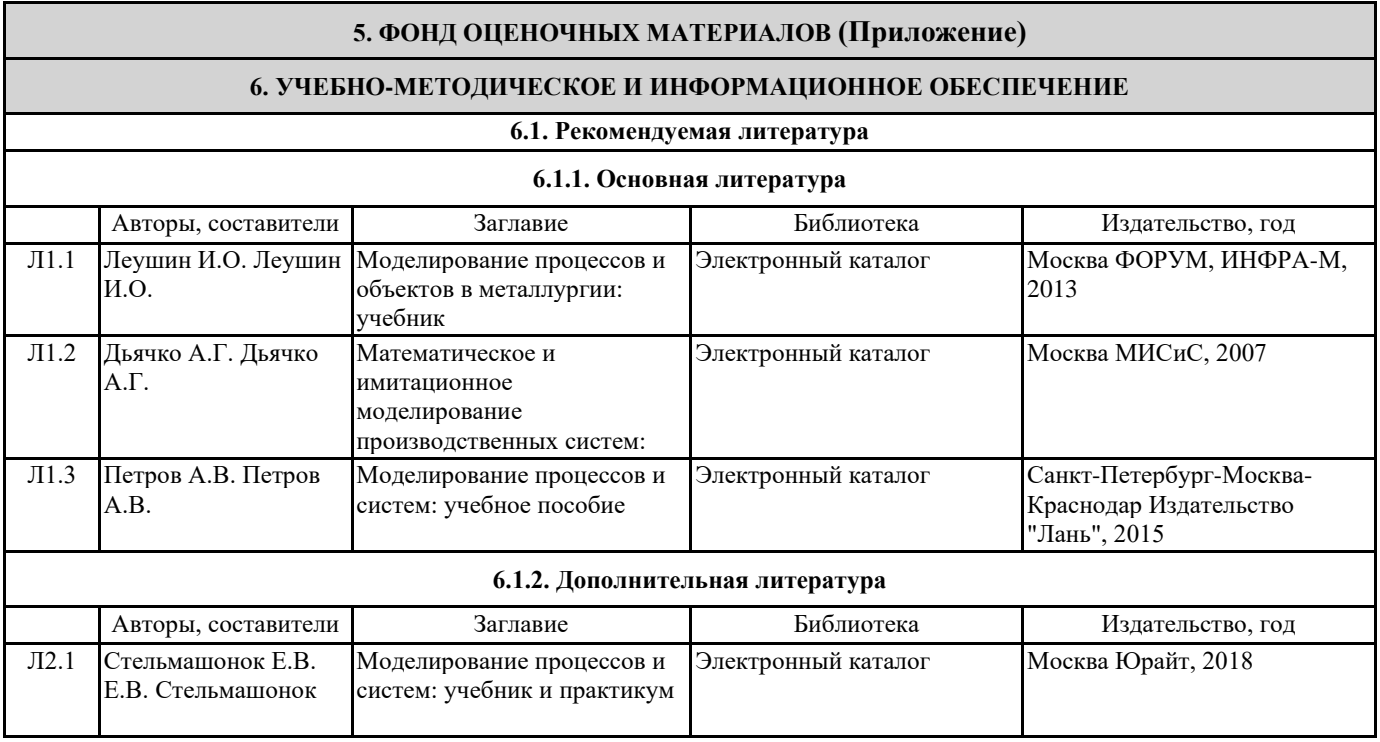

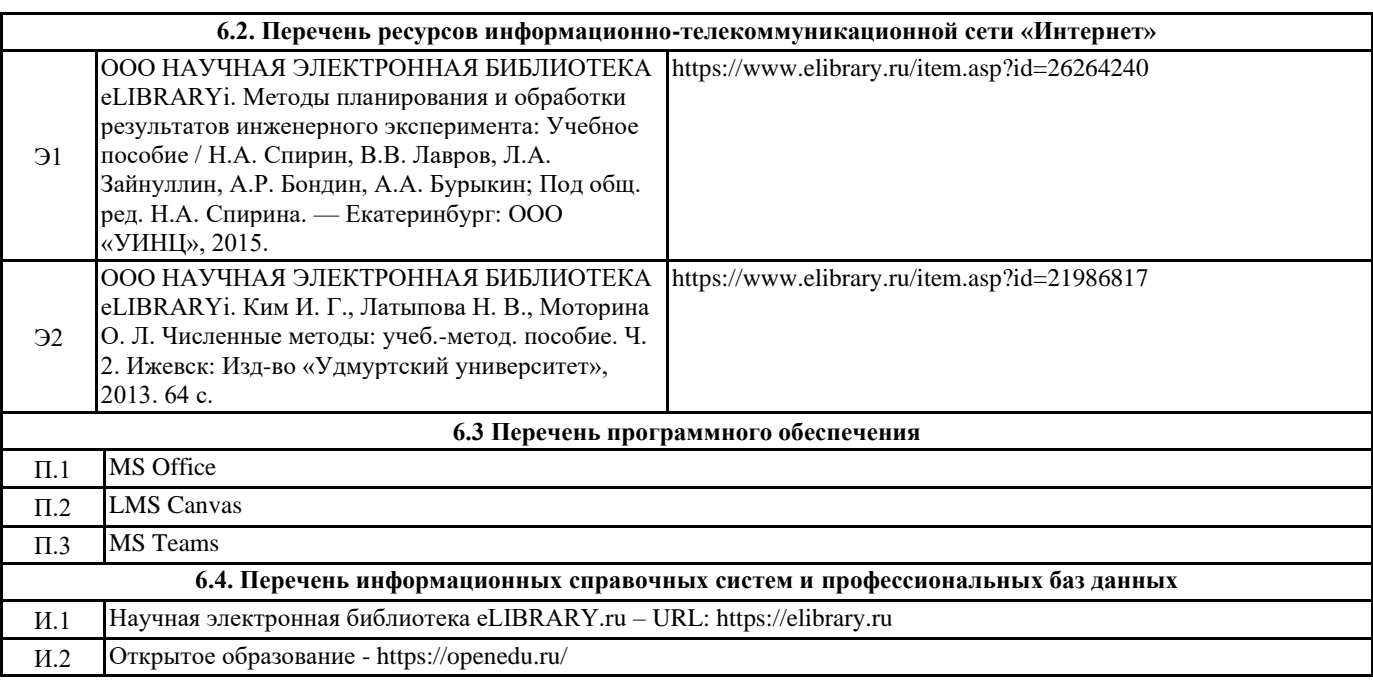

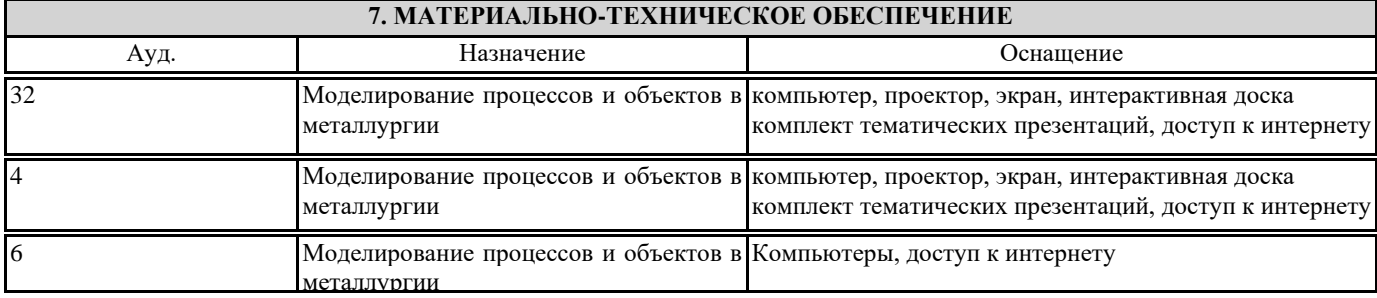

# **8. МЕТОДИЧЕСКИЕ УКАЗАНИЯ ДЛЯ ОБУЧАЮЩИХСЯ**

Весь курс разделен на самостоятельные взаимосвязанные части, т.е. имеет модульное построение. Лекции проводятся с использованием мультимедийных технологий в специально оборудованных аудиториях, при этом лекционный материал демонстрируется с использованием графического редактора Power Point. На практических занятиях и при выполнении лабораторных работ осваиваются как классические методы решения задач, так и с использованием пакетов прикладных программ. Такая возможность обеспечивается рациональным использованием времени при проведении лекций и практических занятий с широким привлечением мультимедийной техники, и современных пакетов прикладных программ, а также формированием требований к подготовке студентов по предшествующим дисциплинам. Отдельные учебные вопросы выносятся на самостоятельную проработку и контролируются посредством текущей аттестации. При этом организуются групповые и индивидуальные консультации.

Методические указания к оформлению лабораторных работ приведены в методическом пособии - №105 Правила оформления письменных работ мероприятий текущего контроля успеваемости, промежуточной аттестации (заданий контроля самостоятельной работы студентов, отчетов по практикам, курсовых работ/проектов, научно- исследовательских работ) - Выкса 2020г http://elibrary.misis.ru/action.php? kt\_path\_info=ktcore.SecViewPlugin.actions.document&fDocument Id=12459 (НТБ МИСИС)